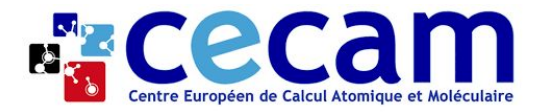

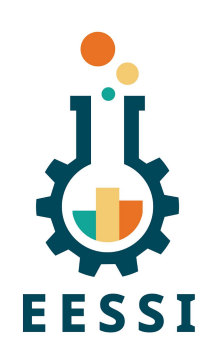

# **Multig Scale**

### **ISC'24 - Hamburg - 16 May 2024**

*Lara Peeters (Ghent University, Belgium)*

*[lara.peeters@ugent.be](mailto:lara.peeters@ugent.be)*

# What is MultiXscale?

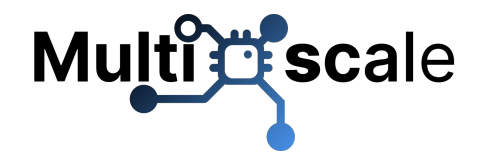

- Collaboration between scientific partners (CECAM nodes) who deliver **3 pilot use cases**, and technical partners (EESSI members) who provide the tools to allow application software to be seamlessly used on any available hardware
- MultiXscale targets improving the
	- **○ Productivity** of scientists who develop and/or use open source codes
	- **○ Performance** of those codes on EuroHPC hardware (and beyond)
	- **○ Portability** of the codes and workflows from laptop to server to cloud to HPC
- The focus of MultiXscale is multi-scale modelling and leveraging the opportunities that EuroHPC offers
- Advances the transition towards use of exascale resources for the community

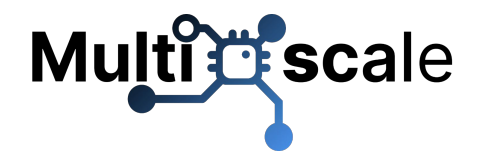

# What is MultiXscale?

# **MultiXscale - Performance, Portability, Productivity**

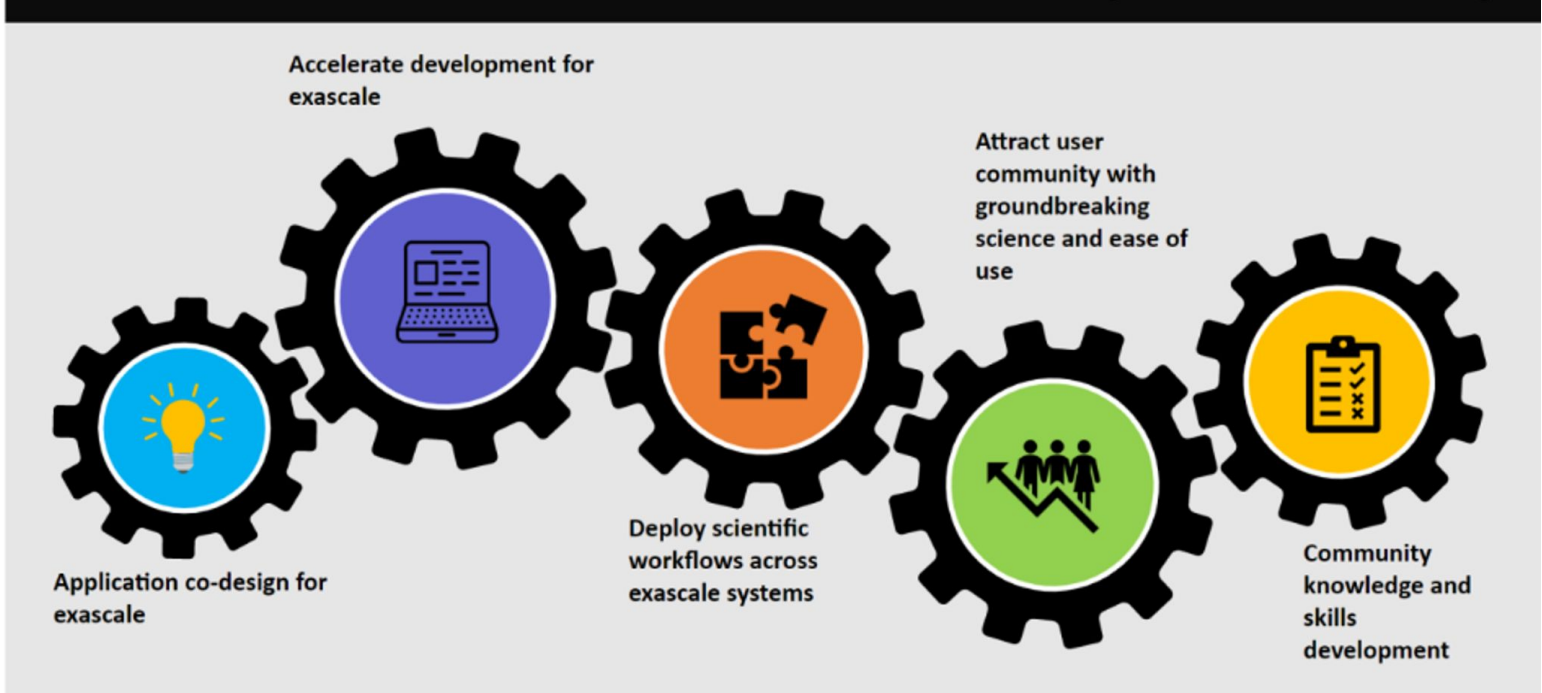

### **Multitt scale** Pilot: Batteries for sustainable energy

- Carbon/carbon supercapacitors are energy storage devices which are particularly attractive for their superior power density.
- Predicting materials with enhanced performance requires extremely large scales.

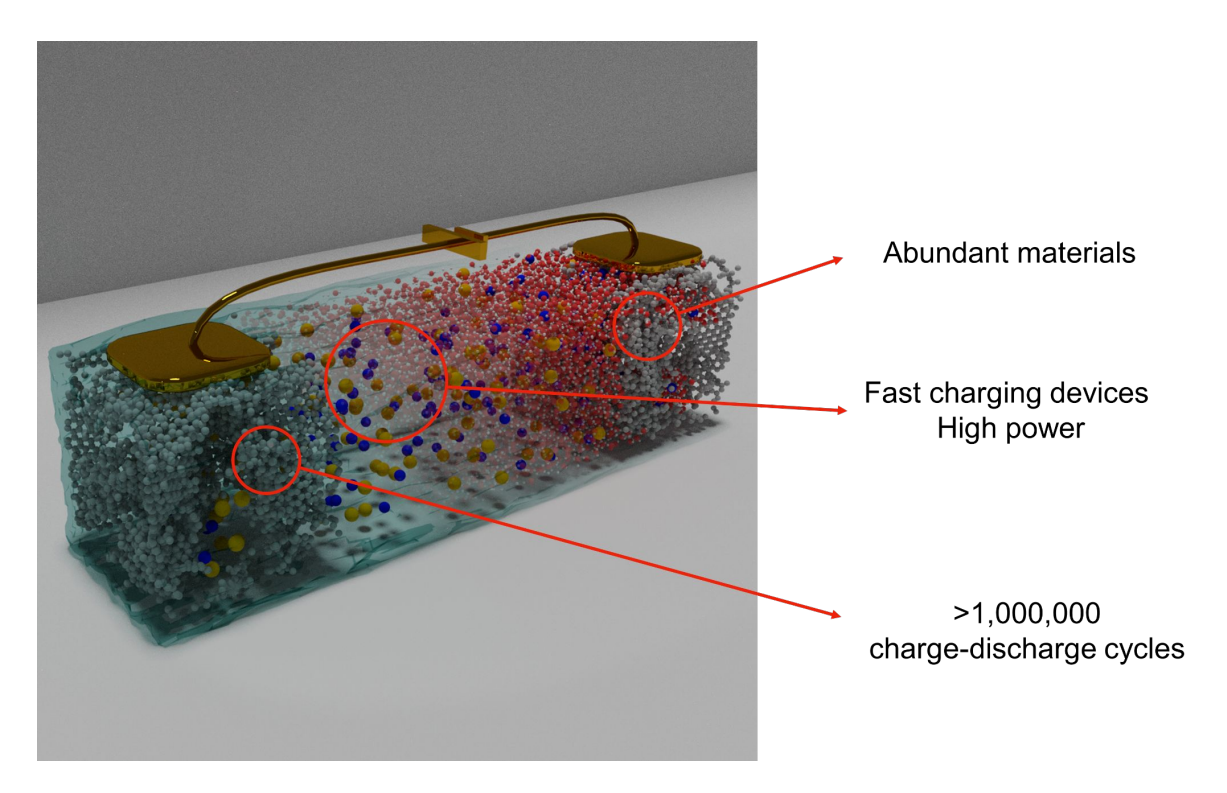

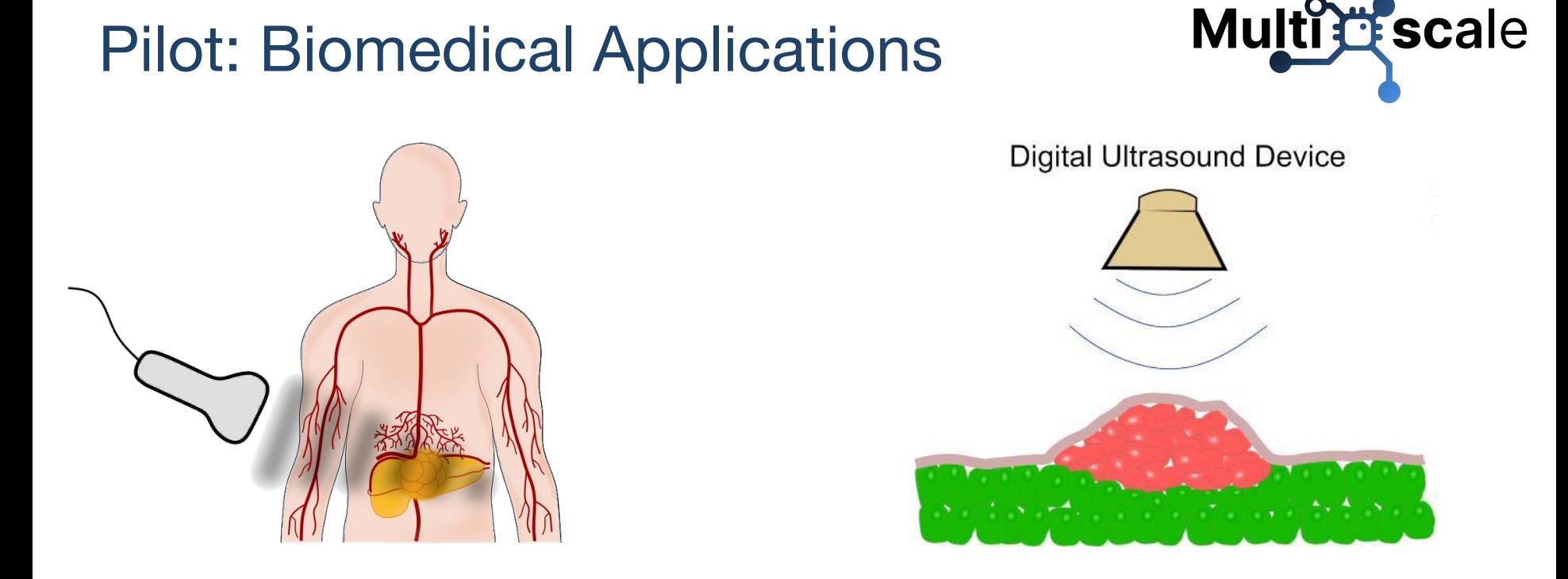

- Create an accurate "digital twin" for the ultrasound process
- Use the digital twin to improve protocols: controlled testing and rational optimization of ultrasound parameters, such as frequency and amplitude

### **Multitle scale** Pilot: Design of innovative helicopters for civil applications

- An extremely complex task which requires proper modelling of the fluid flows around the helicopter body and detailed understanding of the mechanical forces sustained during flight operations.
- Coupling between aerodynamic and structural modelling is limited by the high computational cost associated to high-fidelity fluid dynamics methodologies, especially once applied to moving bodies, as in the case of helicopter rotors.

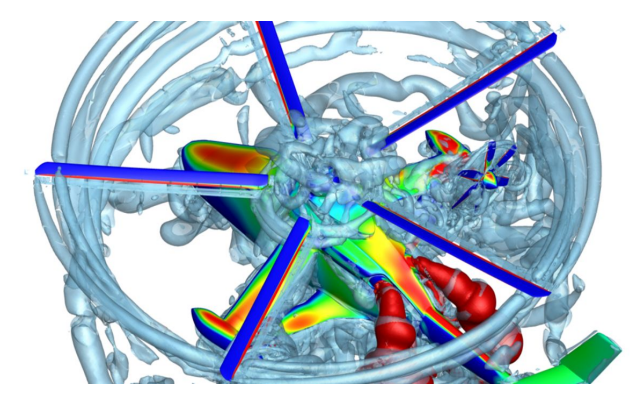

# Scientific motivation requiring technical innovations

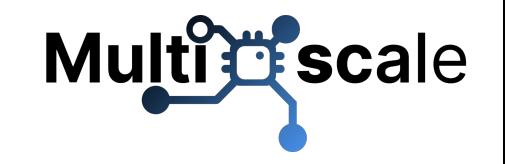

- Each pilot is dealing with phenomena that manifest at multiple scales, and as a result each utilizes multiple methods and a variety of software applications
- The challenge is **coupling** these together, and making sure they can take advantage of large scale resources
- In Europe, the largest scale resources are to be found (for free!) in **EuroHPC**
- Having access to resources is not enough, we need to get the scientific workflows there and make it as easy as possible for the scientists to use

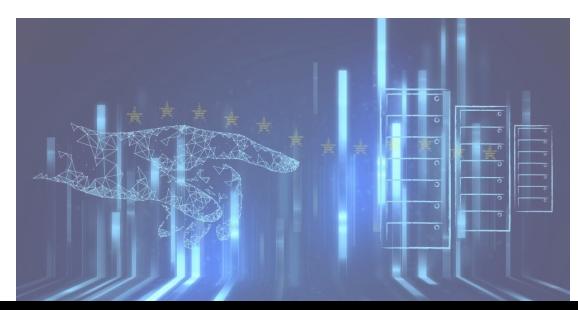

# The role of EESSI in Multipe scale

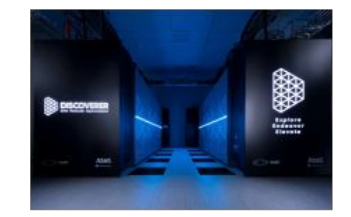

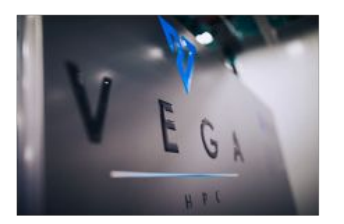

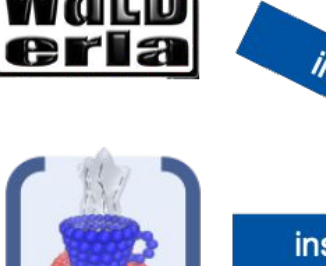

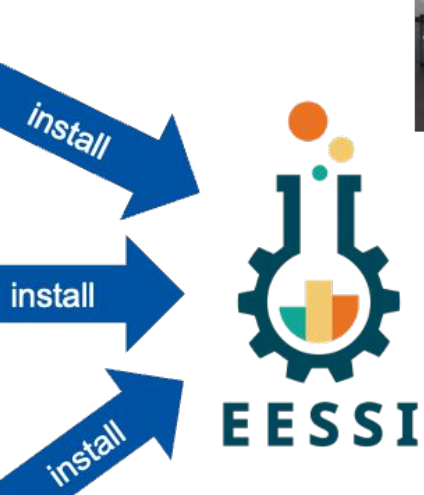

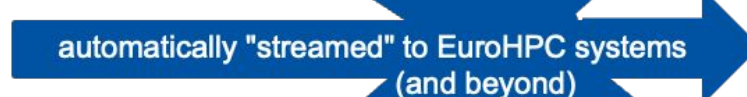

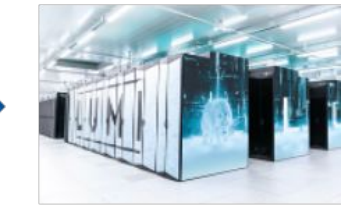

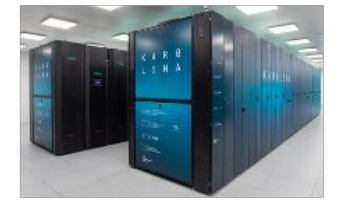

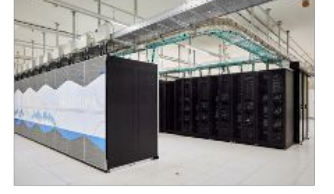

ES ME CHECA

LEONARDO

# EESSI as a shared software stack

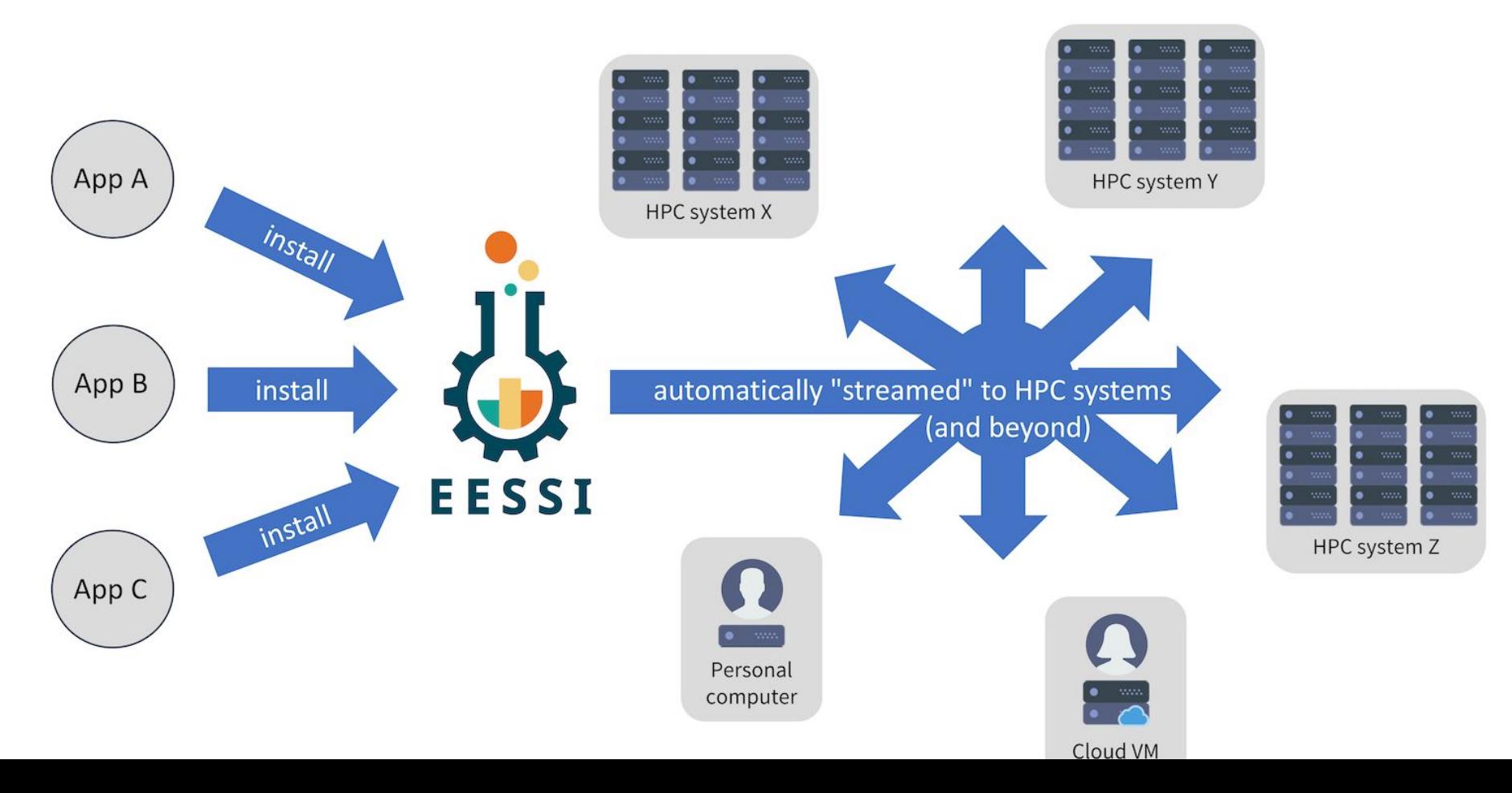

# *Optimized* scientific software installations

- Software should be optimized for the system it will run on
- Impact on performance is often significant for scientific software
- Example: GROMACS 2020.1 (PRACE benchmark, Test Case B)
- Metric: (simulated) ns/day, higher is better
- Test system: dual-socket Intel Xeon Gold 6420 (Cascade Lake, 2x18 cores)
- **Performance of different GROMACS binaries, on exact same hardware/OS**

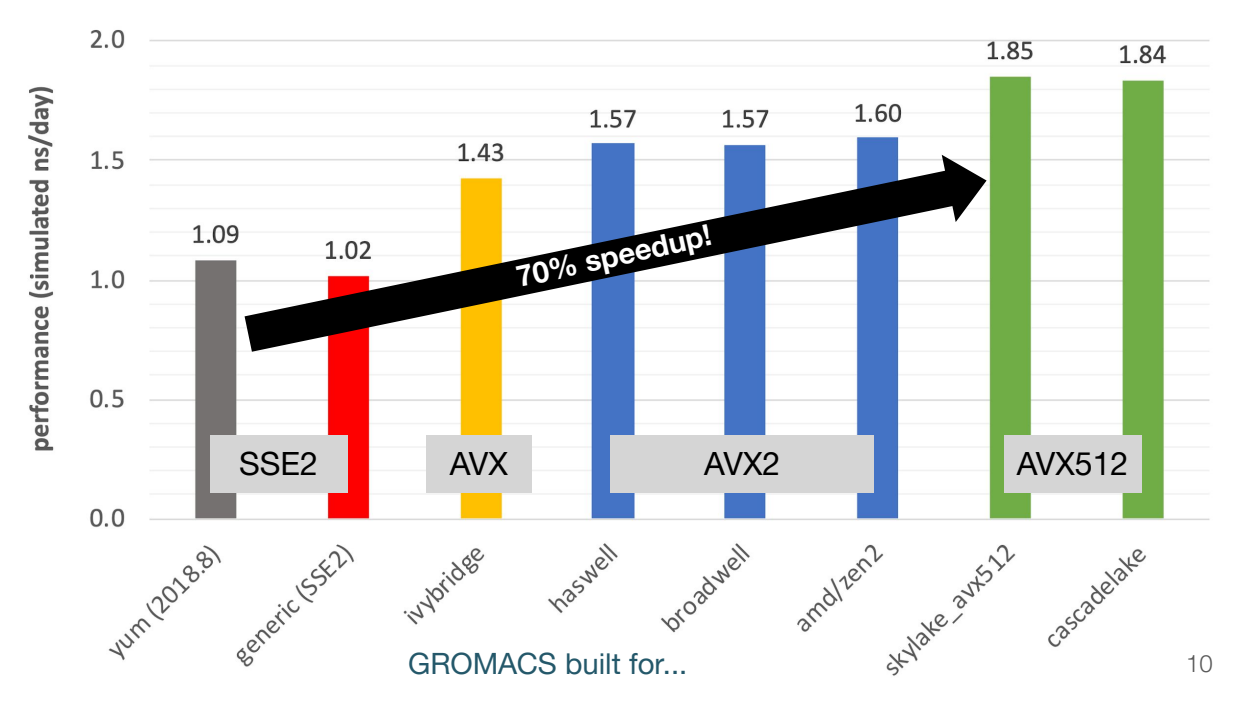

# We need to collaborate more...

- **Too much software** for a single support team to handle
- Different systems (CPU, GPU, OS,  $\dots$ ) => different problems
- **●** Existing tools (EasyBuild, Spack) are **not sufficient anymore…**
- Lots of **duplicate work** across HPC sites and scientists
- **Diverse software stacks** across different platforms

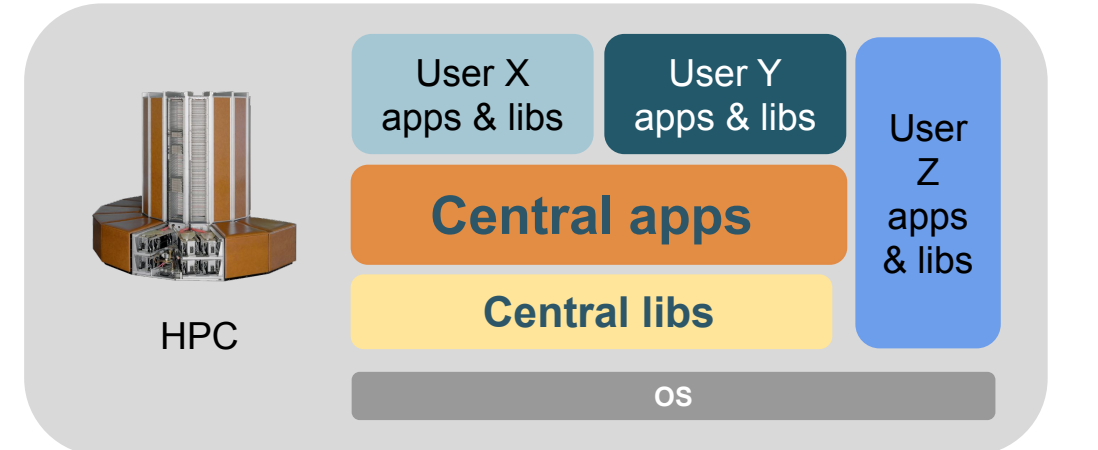

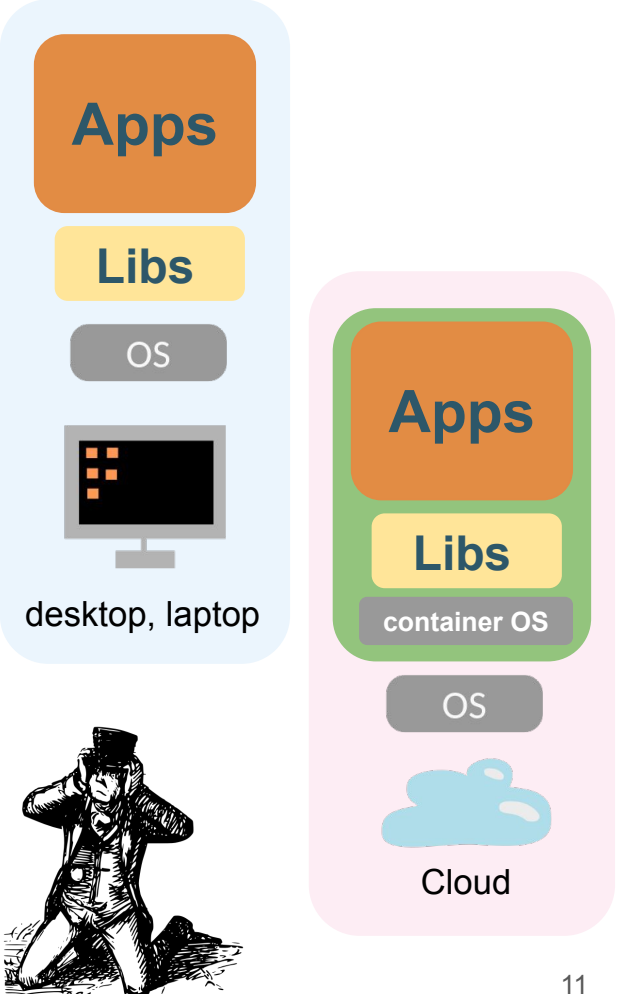

# European Environment for Scientific Software Installations

- **● Public repository of (optimized!) scientific software** *installations*
- Avoid duplicate work by collaborating on a shared software stack
- Uniform way of providing software to users, regardless of the system they use!
- Should work on any Linux OS (incl. WSL) and system architecture
	- From laptops and personal workstations to HPC clusters and cloud
	- Support for different CPUs (AMD, Intel, Arm, RISC-V), interconnects, GPUs, etc.
	- **Focus on performance, automation, testing, collaboration**

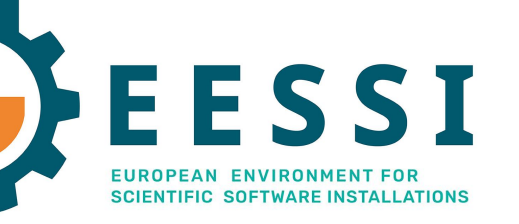

<https://eessi.io>

<https://eessi.io/docs>

Re**E**Frame

 **Testing**

### **Software layer**

Optimized applications + dependencies

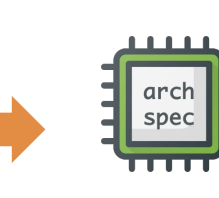

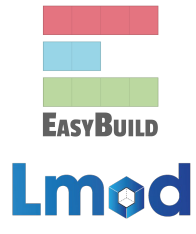

Host OS provides network & GPU drivers, resource manager (Slurm),

...

### **Compatibility layer** Levelling the ground across client OSs

**Filesystem layer** Distribution of the software stack

### Host operating system

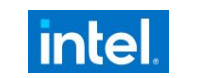

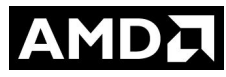

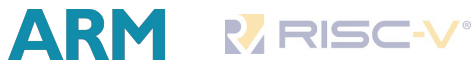

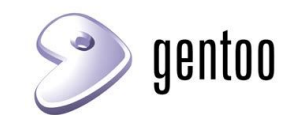

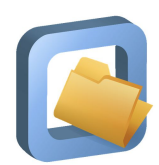

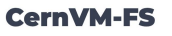

13

ESST

**SCIENTIFIC SOFTWARE INSTALLATIONS** 

# Tutorial "Best Practices for CernVM-FS in HPC" **Multitle** scale

- <https://multixscale.github.io/cvmfs-tutorial-hpc-best-practices>
- Held online on 4 Dec 2023 (~3 hours), **recorded & available on YouTube**
- Over 200 registrations,  $\sim$ 125 attending the meeting
- Lecture + hands-on demos
- Topics:
	- Introduction to CernVM-FS + FFSSI
	- Configuring CernVM-FS: client, Stratum 1 mirror server, proxy server
	- Troubleshooting problems
	- Benchmarking of start-up performance

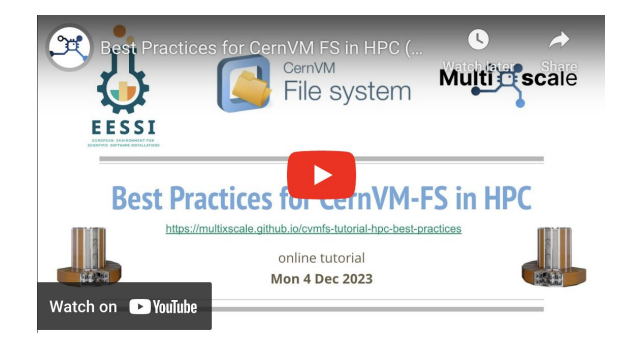

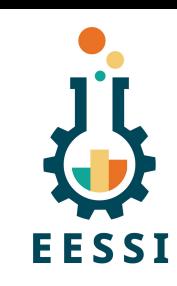

# EESSI to the rescue!

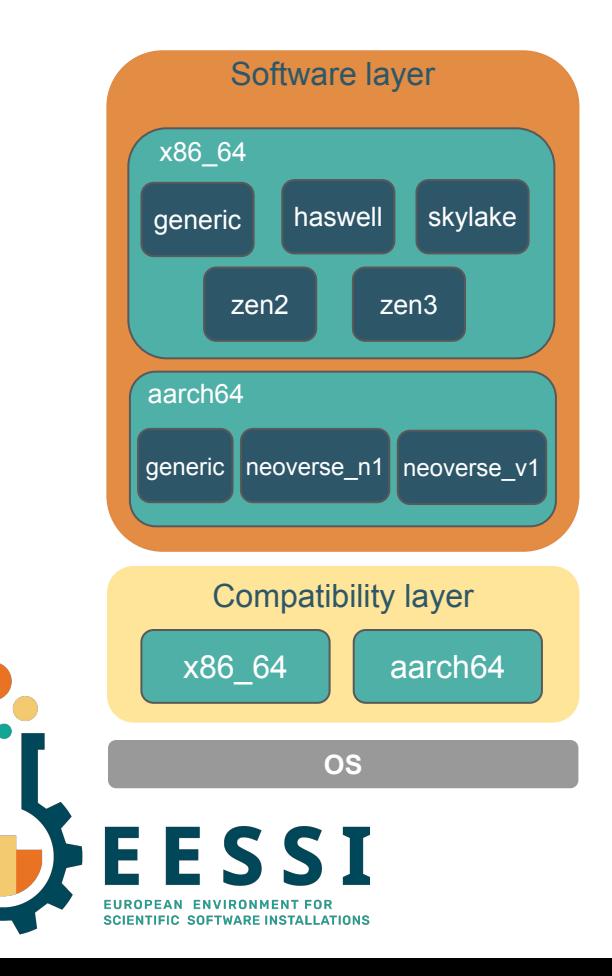

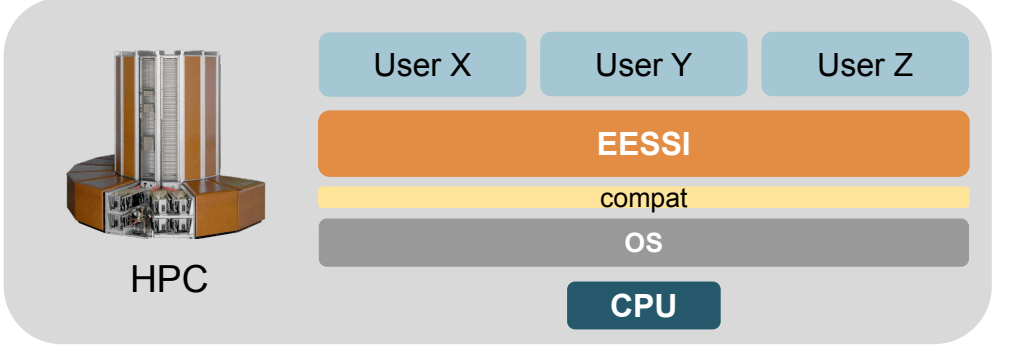

**Shared** repository of **(optimized)** scientific software **installations**

**Same software stack everywhere!**

[eessi.io](https://www.eessi.io)

[eessi.io/docs](https://www.eessi.io/docs)

[eessi.io/docs/support](https://www.eessi.io/docs/support/)

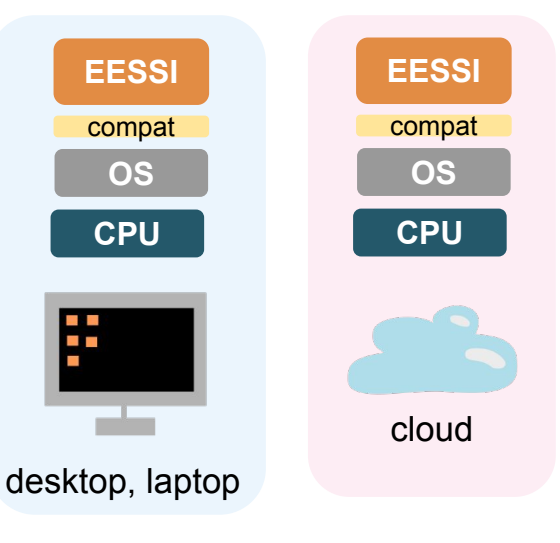

# Overview of installed software

- $\sim$  600 software software installations available per CPU target, and increasing every day
	- Including ESPResSo, GROMACS, LAMMPS, OpenFOAM, PyTorch, R, QuantumESPRESSO, TensorFlow, WRF
	- [eessi.io/docs/available\\_software](http://eessi.io/docs/available_software) (coming soon!)
- Includes (**but is not limited to!**) applications specific to the MultiXscale CoE
- Focus on recent compiler toolchains: currently targeting foss/2023a and foss/2023b

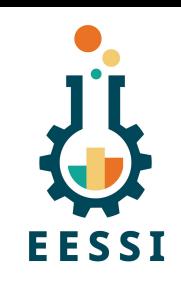

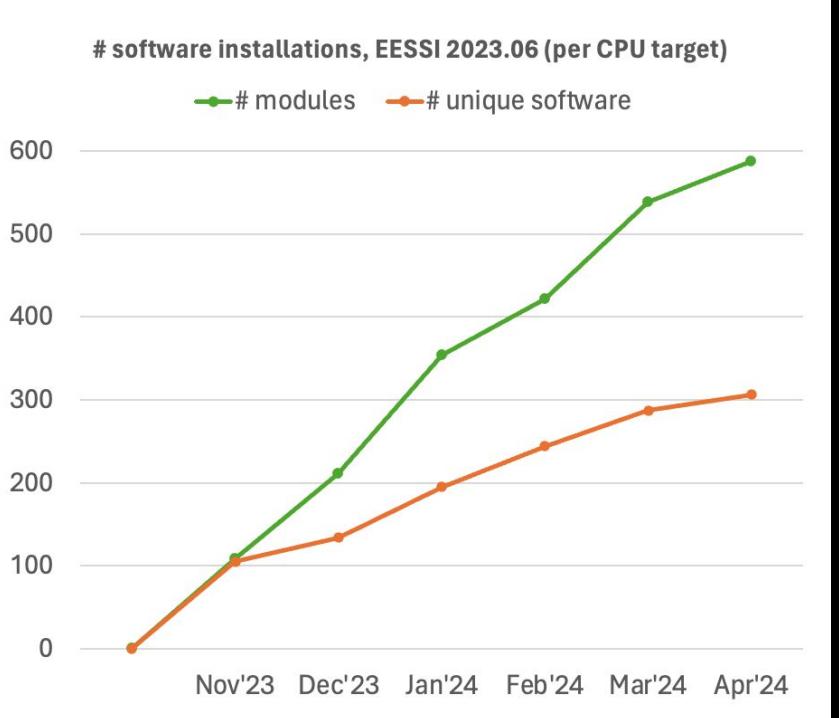

# Getting access to EESSI

- Native installation of CernVM-FS *(requires admin privileges)* [eessi.io/docs/getting\\_access/native\\_installation](https://www.eessi.io/docs/getting_access/native_installation)
- Using a container (via Apptainer) [eessi.io/docs/getting\\_access/eessi\\_container](http://eessi.io/docs/getting_access/eessi_container)
- Via cvmfsexec [github.com/cvmfs/cvmfsexec](https://github.com/cvmfs/cvmfsexec)

**To check whether you have access to EESSI:**

ls /cvmfs/software.eessi.io

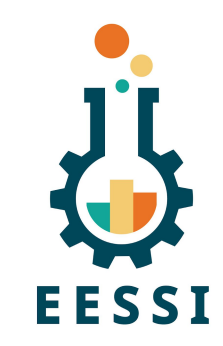

# Accessing EESSI via CernVM-FS

 $\overline{a}$ 

```
 # Native installation
# Installation commands for RHEL-based distros
# like CentOS, Rocky Linux, Almalinux, Fedora, …
# install CernVM-FS
sudo yum install -y 
https://ecsft.cern.ch/dist/cvmfs/cvmfs-release/cvmfs-release-latest.noarch.rpm
sudo yum install -y cvmfs
# create client configuration file for CernVM-FS 
# (no proxy, 10GB local CernVM-FS client cache))
sudo bash -c "echo 'CVMFS_CLIENT_PROFILE="single"' > /etc/cvmfs/default.local"
```
sudo bash -c "echo 'CVMFS\_QUOTA\_LIMIT=10000' >> /etc/cvmfs/default.local"

# Make sure that EESSI CernVM-FS repository is accessible sudo cvmfs\_config setup

Alternative ways of accessing EESSI are available, via a container image, via cvmfsexec, … [eessi.io/docs/getting\\_access/native\\_installation](http://eessi.io/docs/getting_access/native_installation) - [eessi.io/docs/getting\\_access/eessi\\_container](http://eessi.io/docs/getting_access/eessi_container)

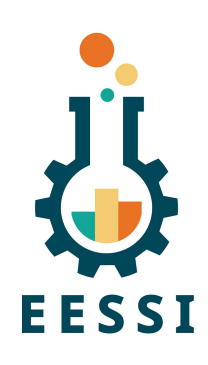

# The EESSI User Experience

\$ source /cvmfs/software.eessi.io/versions/2023.06/init/bash {EESSI 2023.06} \$ module load GROMACS/2024.1-foss-2023b {EESSI 2023.06} \$ gmx mdrun ...

**MANY** ,,,,,

Central server **SAMPLE** Local client cache Mirror server

EESSI provides **on-demand streaming**

of (scientific) software (like music, TV-series, …)

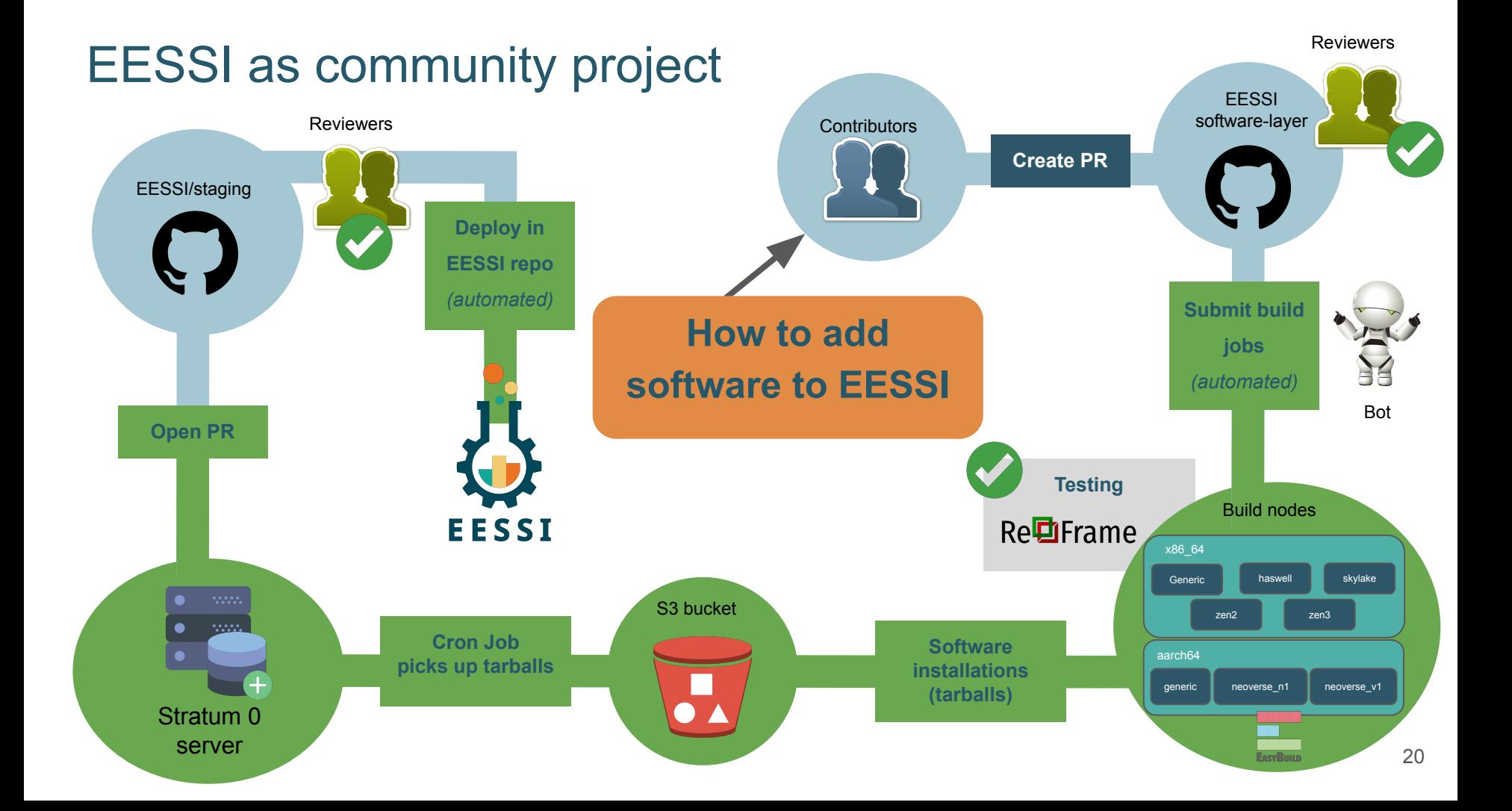

# EESSI test suite

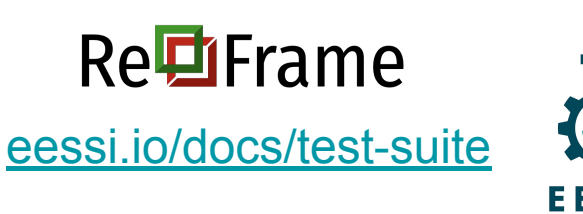

- **● Ensure quality of the software installations provided by EESSI**
- A suite of **portable** tests for scientific software, using ReFrame
- Version 0.2.0 includes tests for **GROMACS**, **TensorFlow**, **OSU Micro Benchmarks**.
- See also MultiXscale deliverable D1.2 "**Plan for the design of a portable test suite**" <https://zenodo.org/records/10451718>
- Work-in-progress:
	- More tests: LAMMPS, QuantumESPRESSO, CP2K, OpenFOAM, ESPResSo, ...
	- Inserting **performance references** based on system arch and configuration.
	- **Test dashboard** with results from periodic tests running on multiple systems

# Leveraging EESSI in CI environment

Using EESSI in GitHub Actions is trivial (and works *really* well):

```
 name: ubuntu_gromacs
on: [push, pull_request]
jobs:
 build:
    runs-on: ubuntu-latest
    steps:
    - uses: actions/checkout@v2
    - uses: eessi/github-action-eessi@v3
      with:
        eessi_stack_version: '2023.06'
    - name: Test EESSI
      run: |
        module load TensorFlow/2.13.0-foss-2023a
        python test_with_tensorflow.py
      shell: bash
                                 github.com/EESSI/github-action-eessi
```
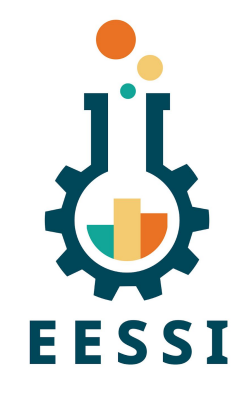

# Leveraging EESSI GitHub Action

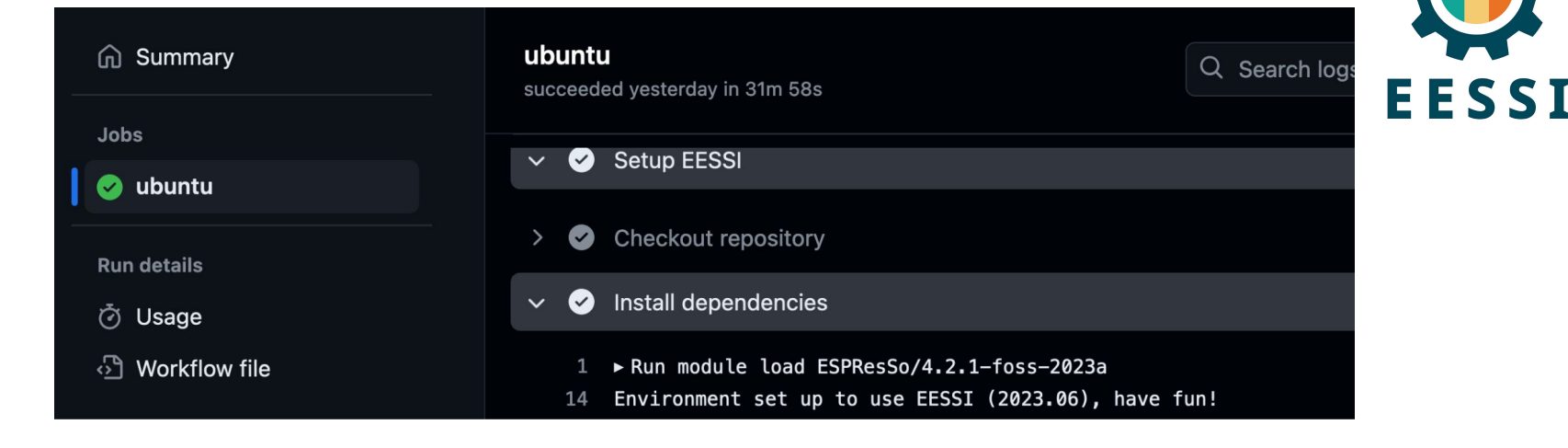

<https://github.com/pyMBE-dev/pyMBE/blob/main/.github/workflows/testsuite.yml>

<https://github.com/pyMBE-dev/pyMBE/actions/runs/8815523092/job/24197651600>

# Getting support for EESSI

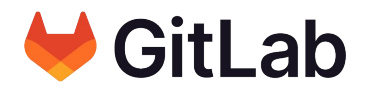

### [gitlab.com/eessi/support](https://gitlab.com/eessi/support)

- Via GitLab, or via email: support@eessi.io
- **Report problems**
- Ask questions
- **Request software**
- **Get help with contributing**
- **Suggest features**
- Confidential tickets possible (security issues, ...)

*v* Help

 $\square$ 

Project

Q Search or go

LA EESSI support portal **88** Manage **同** Plan </>
Code 2 Build **p** Deploy perate **H** Monitor **Lill** Analyze

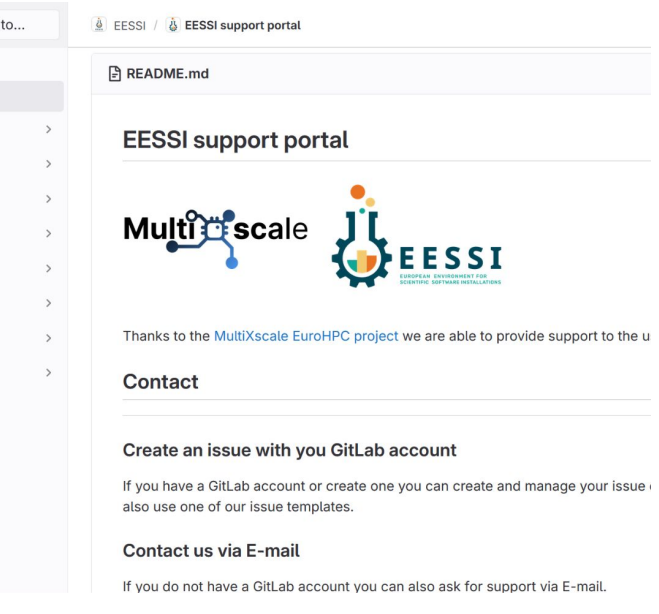

Dedicated support team, thanks to EuroHPC Centre-of-Excellence

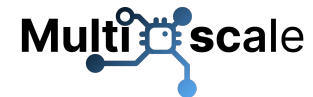

### Paper includes **proof-of-concept performance evaluation** compared to system software stack, performed at JUSUF @ JSC using GROMACS 2020.4, up to 16,384 cores (CPU-only) 25

EESSI paper (open access, Feb'22) [doi.org/10.1002/spe.3075](https://doi.org/10.1002/spe.3075)

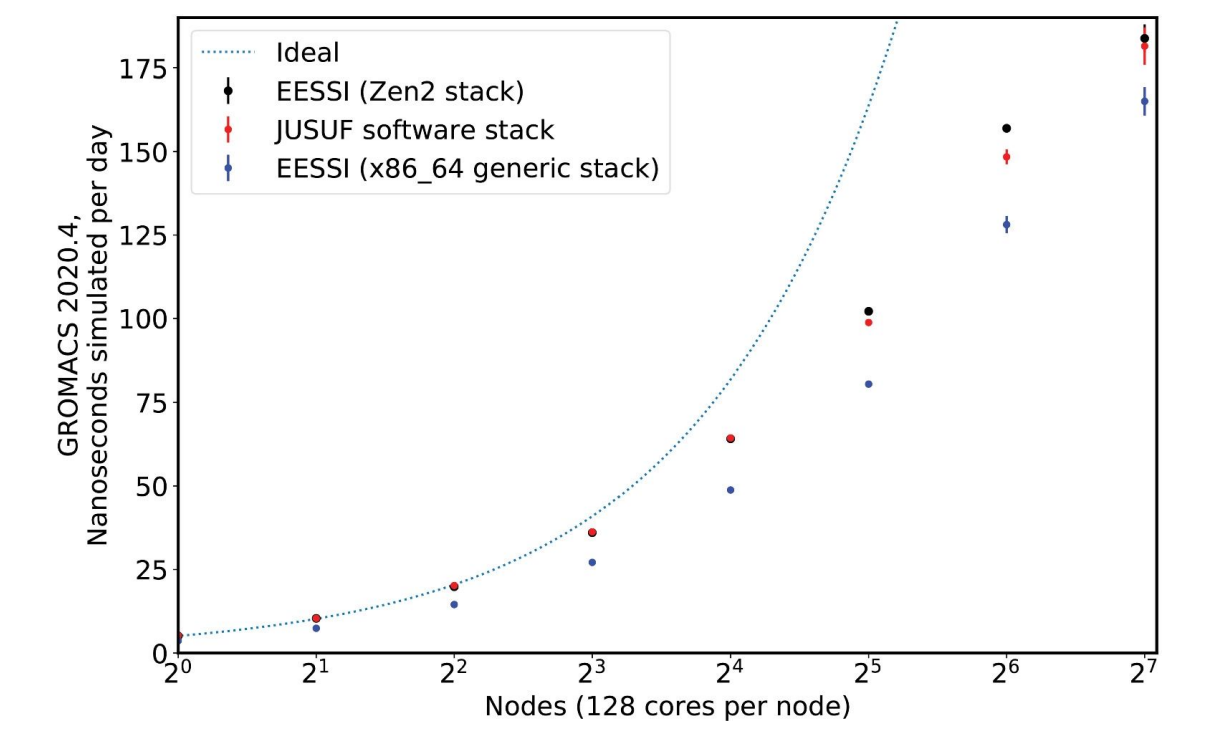

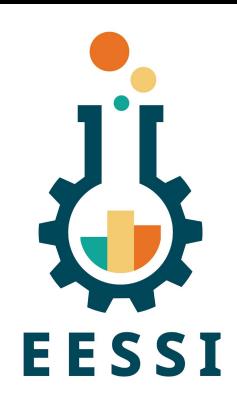

## EESSI in a nutshell

- **On-demand streaming** of **optimized** scientific software installations
- **Works on any Linux distribution** thanks to EESSI compat layer
- **Uniform software stack** across various systems: laptop, HPC, cloud, …
- Community-oriented: **let's tackle the challenges we see together!**

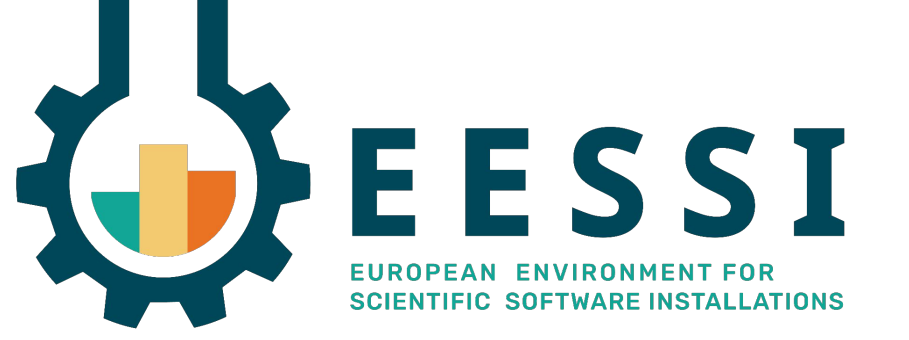

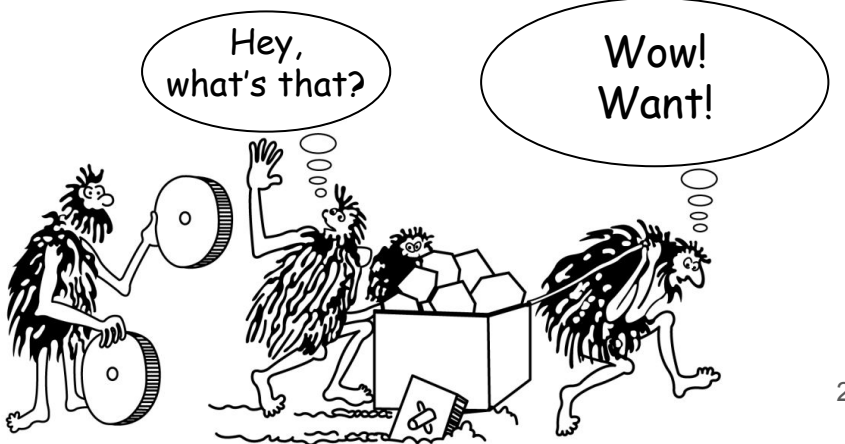

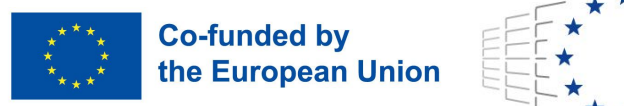

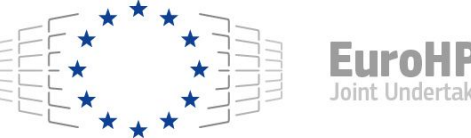

● Funded by the European Union. This work has received funding from the European High Performance Computing Joint Undertaking (JU) and countries participating in **Multips** scale the project under grant agreement No 101093169.

• Thanks to Amazon Web Services (AWS) and Microsoft Azure for generously

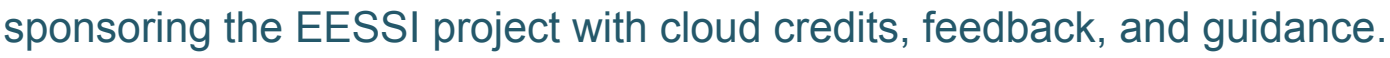

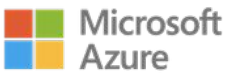

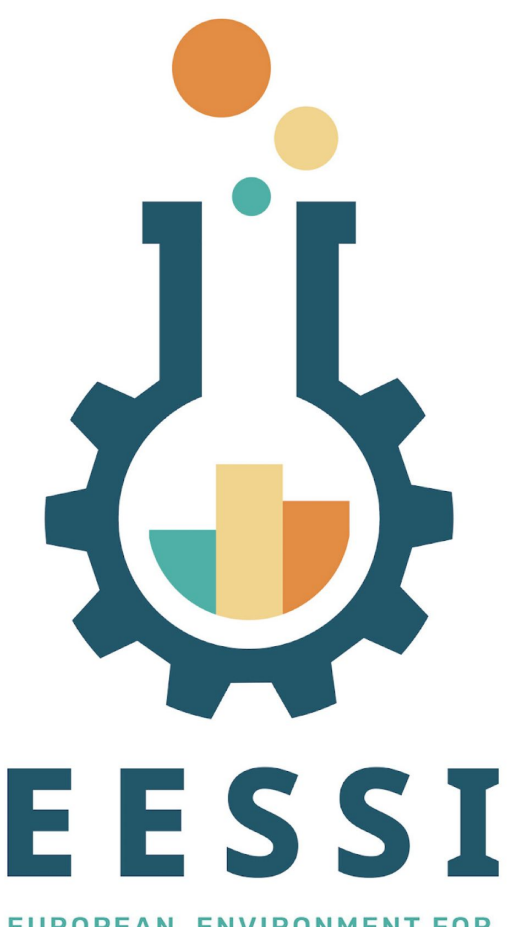

EUROPEAN ENVIRONMENT FOR **SCIENTIFIC SOFTWARE INSTALLATIONS**  Website: [eessi.io](https://www.eessi.io)

GitHub: [github.com/eessi](https://github.com/eessi)

Documentation: [eessi.io/docs](https://eessi.io/docs)

YouTube channel: [youtube.com/@eessi\\_community](https://www.youtube.com/@eessi_community)

Paper (open access): [doi.org/10.1002/spe.3075](https://doi.org/10.1002/spe.3075)

EESSI support portal: [gitlab.com/eessi/support](https://gitlab.com/eessi/support)

[Monthly online meetings](https://github.com/EESSI/meetings/wiki) (first Thursday, 2pm CEST)

**Join our mailing list & Slack channel**

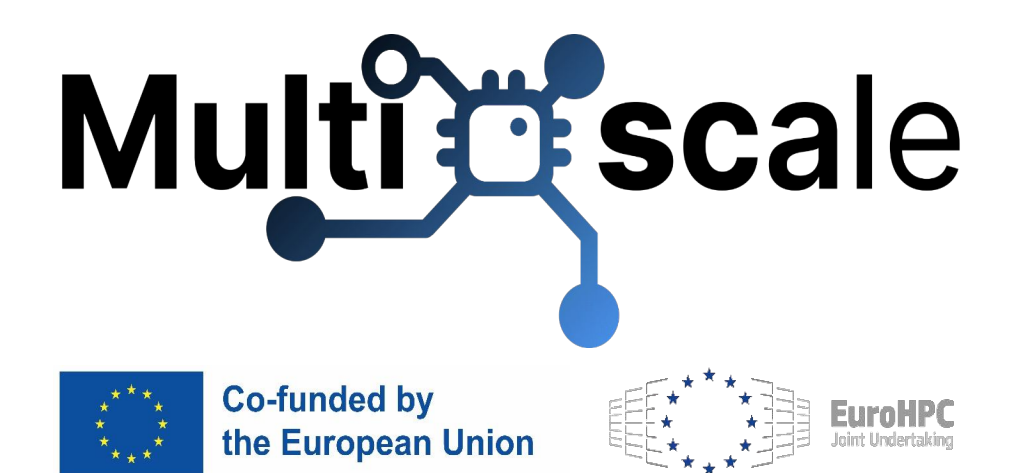

**Web page: [multixscale.eu](https://www.multixscale.eu/) Facebook: [MultiXscale](https://www.facebook.com/profile.php?id=100090773041074) Twitter: [@MultiXscale](https://twitter.com/multixscale) LinkedIn: [MultiXscale](https://www.linkedin.com/company/91063314/) Youtube: [@MultiXscale](https://www.youtube.com/@MultiXscale)**

29

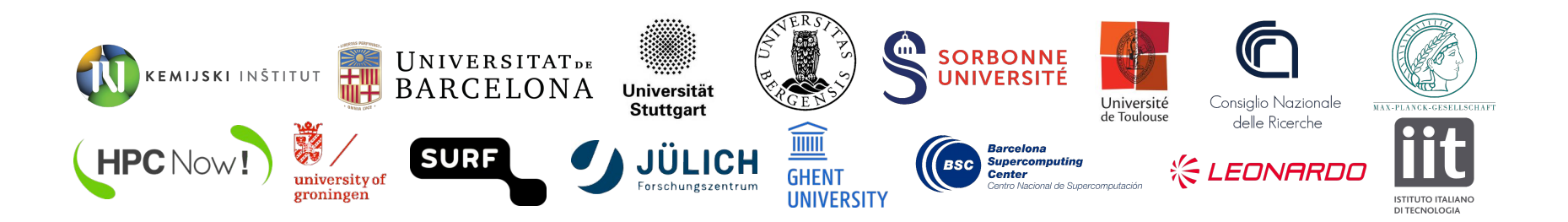

Funded by the European Union. This work has received funding from the European High Performance Computing Joint Undertaking (JU) and countries participating in **the project under grant agreement No 101093169.**